#### Exercícios

1) Leia um número positivo do usuário, então, calcule e imprima a sequencia Fibonacci até o primeiro número superior ao número lido.

Exemplo: se o usuário informou o número 30, a sequencia a ser impressa será 0 1 1 2 3 5 8 13 21 34.

#### Estruturas de Controle

Introdução à Ciência da Computação I

Prof. Denis F. Wolf

## Estruturas de Controle

- ESTRUTURA SEQUENCIAL
- ESTRUTURAS CONDICIONAIS
	- Estrutura Condicional Simples
	- Estrutura Condicional Composta
	- Seleção entre duas ou mais Seqüências de Comandos
- ESTRUTURA DE REPETIÇÃO
	- Repetição com Teste no Início
	- Repetição com Teste no Final
	- Repetição Contada

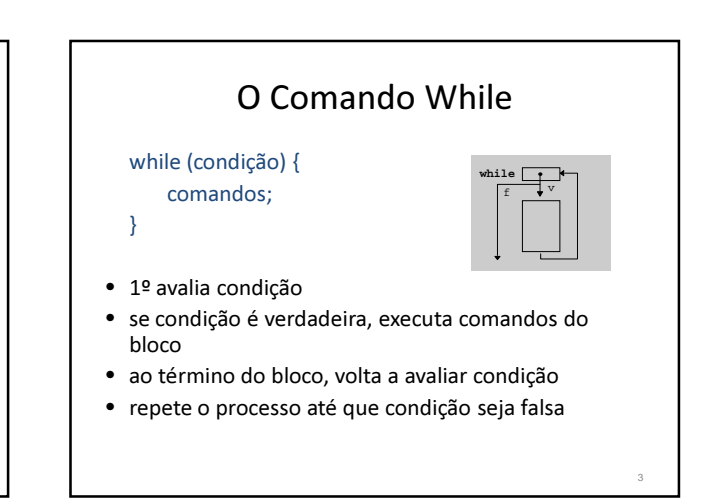

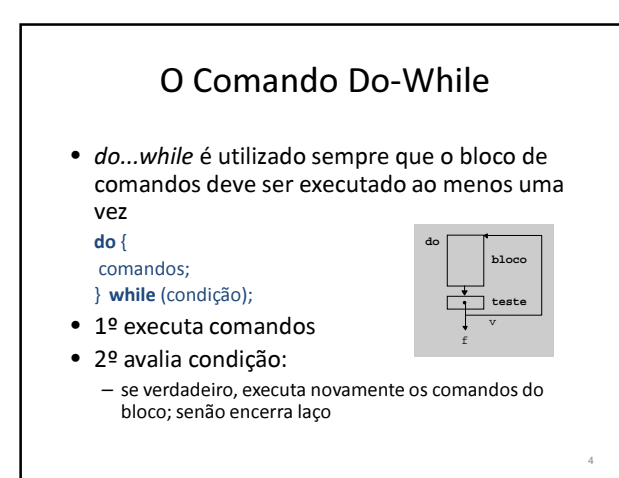

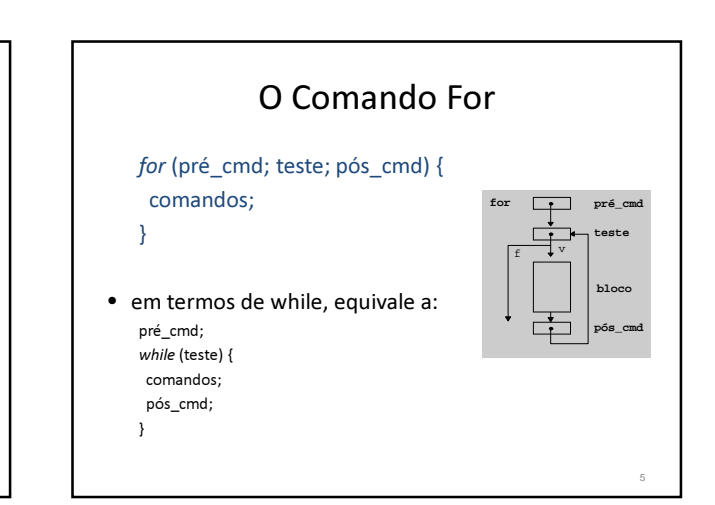

## O Comando For

- 1º executa pré\_cmd (inicialização), que permite iniciar variáveis
- 2º avalia teste (condição): se verdadeiro, executa comandos do bloco, senão encerra laço
- ao término do bloco, executa pós\_cmd (incremento)
- reavalia teste
- repete o processo até que teste seja falso

6

## O Comando For

• O loop for é usado para repetir um comando, ou bloco de comandos, diversas vezes, de maneira que se possa ter um bom controle sobre o loop.

for (inicialização; condição; incremento) { seqüência\_de\_comandos;

7

9

O Comando For • Exemplo: Escreve a tabuada do 2 na tela #include <stdio.h>  $int$  main( $)$ { int i; for  $(i=1; i<=10; i++)$ printf(" $2 \times \%$ d = %d\n", i, 2\*i); return 0; } 8

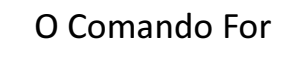

- Podemos omitir qualquer um dos elementos (inicialização, condição ou incremento) do for.
- Por exemplo: for (inicialização; ;incremento) {

}

seqüência de comandos; }

- Este é um loop infinito porque será executado para sempre (não existindo a condição, ela será sempre considerada verdadeira), a não ser que ele seja interrompido.
- Para interromper um loop como este usamos o comando break.

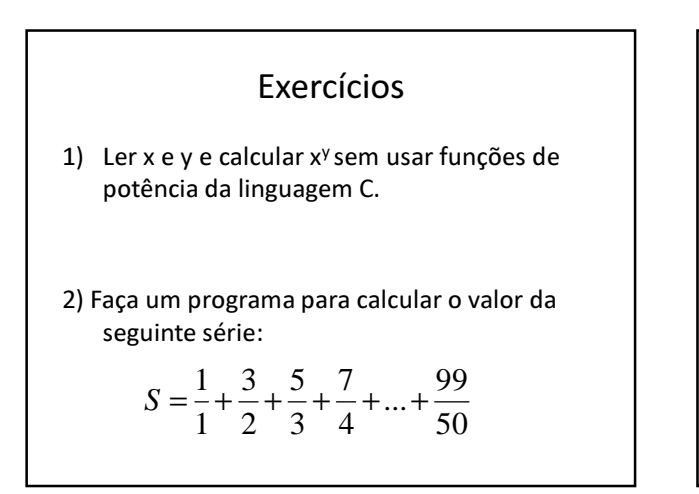

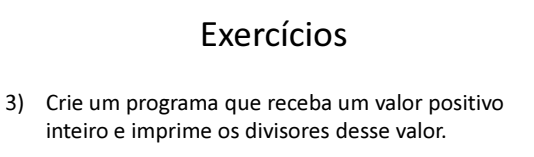

## Exercícios

- 3) Crie um programa que receba um valor positivo inteiro e imprime os divisores desse valor.
- 4) Criar um programa em C que determina os números de 1 a 5000 que são quadrados perfeitos (a raiz é um número inteiro). Não é permitido o uso de comandos do C para potência e raiz.

#### Exercícios

1) Calcule o máximo divisor comum (m.d.c.) e o mínimo múltiplo comum (m.m.c.) de 3 números fornecidos pelo usuário..

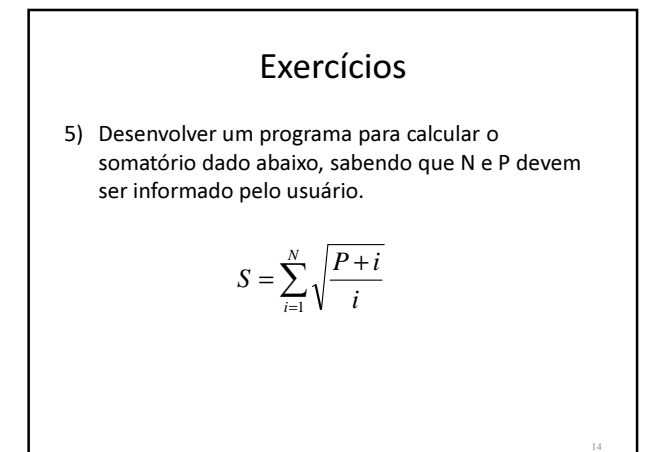

## Exercícios

- 6) Crie uma função que recebe um inteiro e exibe uma "seta". Obs: A linha central da seta deverá ter tamanho n. Ex. para  $n = 3$ :
	- \*
	- \* \* \* \* \*
	- \* \*
	- \*

# Exercícios

- 1) Faça um programa que leia um valor inteiro e calcule o seu fatorial.
- 2) Calcular e escrever o valor do número  $π$ , com n termos, usando a série π= 4 − 4/3 +  $4/5 - 4/7 + 4/9 - 4/11...$

16

#### Exercícios

3) Criar uma função que receba como argumento um número real e um número inteiro e retorne a raiz quadrada do número real através de Newton:

 $R_{n+1} = (R_n + (E/R_n))/2$ e  $R_1 = E/2$ 

para E = entrada, R = raiz quadrada e n = número de iterações